# bbpart user manual

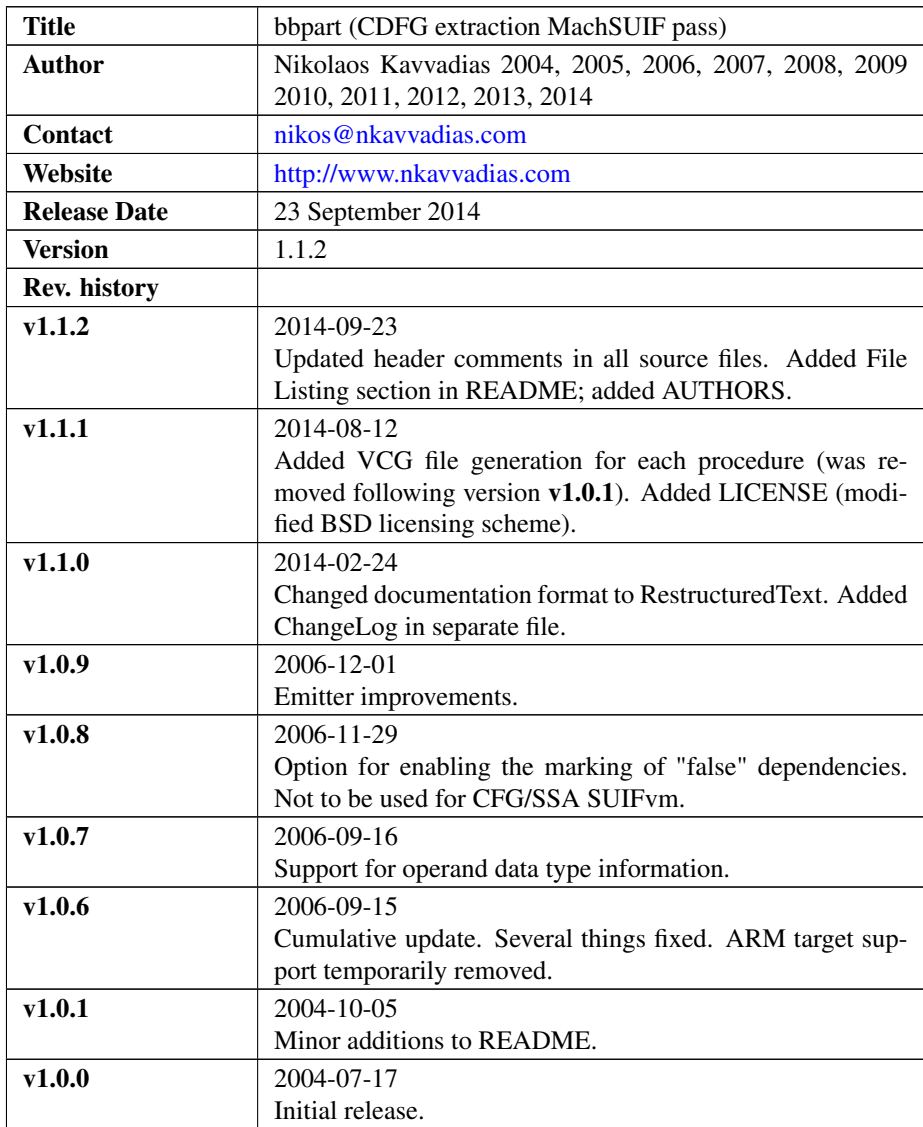

#### 1. Introduction

bbpart is an analysis pass built to be used with the SUIF2/MachSUIF2 compiler infrastructure. This pass generates a graphical representation for the data dependence graphs (which come in the form of DAGs) of the basic blocks found in a given ANSI C source file.

The DAG for each basic block is depicted in the VCG (Visualization and Compiler Graph) format. A link to VCG can be found here: [http://rw4.cs.uni-sb.de/~sander/](http://rw4.cs.uni-sb.de/~sander/html/gsvcg1.html) [html/gsvcg1.html](http://rw4.cs.uni-sb.de/~sander/html/gsvcg1.html)

A naming convention has been adopted for each generated file as seen below:

<procedure name>\_<basic block number>.vcg

where <procedure name> is a C procedure, <br/>basic block number> enumerates the basic blocks in the procedure starting from zero, and vcg is the default extension for VCG files.

This pass works for the SUIF virtual machine instruction set (SUIFvm) and for its most common 2 or 3 addressing modes. A more general version of bbpart applicable to all SUIFvm addressing modes will eventually be released in the not so distant future. Currently, a new internal version of bbpart is being developed which is more elegant than the current bbpart since it uses the map\_opnds API function of MachSUIF. The problem is that it is not very stable, and programs hang right after results have been produced for only a few basic blocks in the program. I believe this is due to a de-efficiency of the MachSUIF API.

If nothing is changed in the default do\_lower pass of Machine SUIF (dismantling to simpler objects of several IR objects present in the corresponding SUIF2 representation), bbpart should not experience any problems with portable C application codes.

The bbpart pass has been tested with MachSUIF 2.02.07.15.

#### 2. File listing

The bbpart distribution includes the following files:

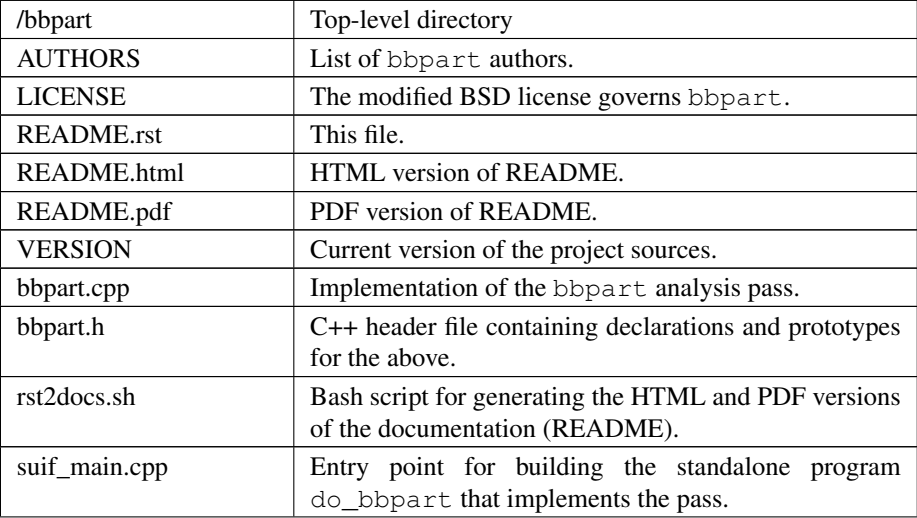

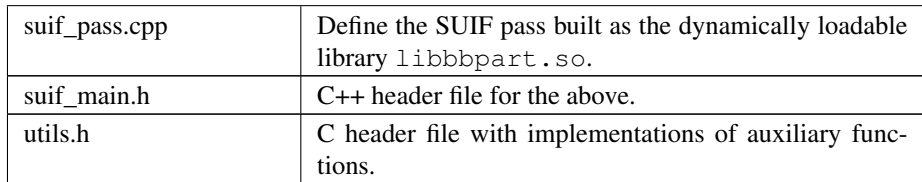

## 3. Installation

Unpack the bbpart archive wherever you like, e.g. in \$MACHSUIFHOME/cfg/bbpart. You don't need to modify anything in the Makefile, if you have a working MachSUIF 2 installation.

The program binary (do\_bbpart) will be installed at \$NCIHOME/bin and the shared library (libbbpart.so) at \$NCIHOME/solib, where NCIHOME is the SUIF 2 top-level directory.

### 4. Usage details

The pass accepts an input file in CFG form to operate. You don't have to define any output files since their naming convention has been hardwired.

As said above, the bbpart pass is applied on the CFG representation of the input program. Which means that you have to run a sequence of transformation passes on the C program. These correspond to transformation and optimization phases of the modular SUIF/MachSUIF compiler. You can prepare something like the following script (it is just a minimalistic script to get you working), that can be run e.g. from csh:

```
c2s $1.c $1.suif
do_lower $1.suif $1.lsf
do_s2m $1.lsf $1.svm
do_il2cfg -break_at_call $1.svm $1.afg
do_bbpart $1.afg
echo "Done with $1"
```
Then if this is called run\_bbpart you can run it on filename.c as follows:

\$ ./run\_bbpart filename

For the C program test.c containing a main procedure with 5 basic blocks and an abs procedure with 3 basic blocks the following files will be generated:

abs\_0.vcg abs\_1.vcg abs\_2.vcg main\_0.vcg main\_1.vcg main\_2.vcg main\_3.vcg main\_4.vcg Usage synopsys:

" do\_bbpart [options] test.afg"

where options can be one or more of the following:

- -dt enable the production of operand data type information. The following data types are supported: {v0, u8, u16, u32, u64, s8, s16, s32, s64, f32, f64, f128, p32, p64}.
- -mark\_false\_deps enable the marking of "false" operand dependencies. This option should not be used for CFG/SSA SUIFvm.

-global\_symbol\_table generation of global symbol table entries.

# 5. Notes

If you use bbpart in any publication, please give a reference to the following paper: Nikolaos Kavvadias and Spiridon Nikolaidis, "Application Analysis with Integrated Identification of Complex Instructions for Configurable Processors," Proc. of the 14th Intl. Workshop on Power and Timing Modeling, Optimization and Simulation, pp.

633-642, September 15-17, 2004, Santorini, Greece.

This paper discusses a prototype application analysis flow with MachSUIF where bbpart is used as a CDFG extractor.